# **CLUSTERPRO SingleServerSafe for Linux Ver1.0**

動作環境編

2006.03.06 第4版

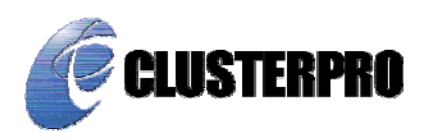

#### 改版履歴

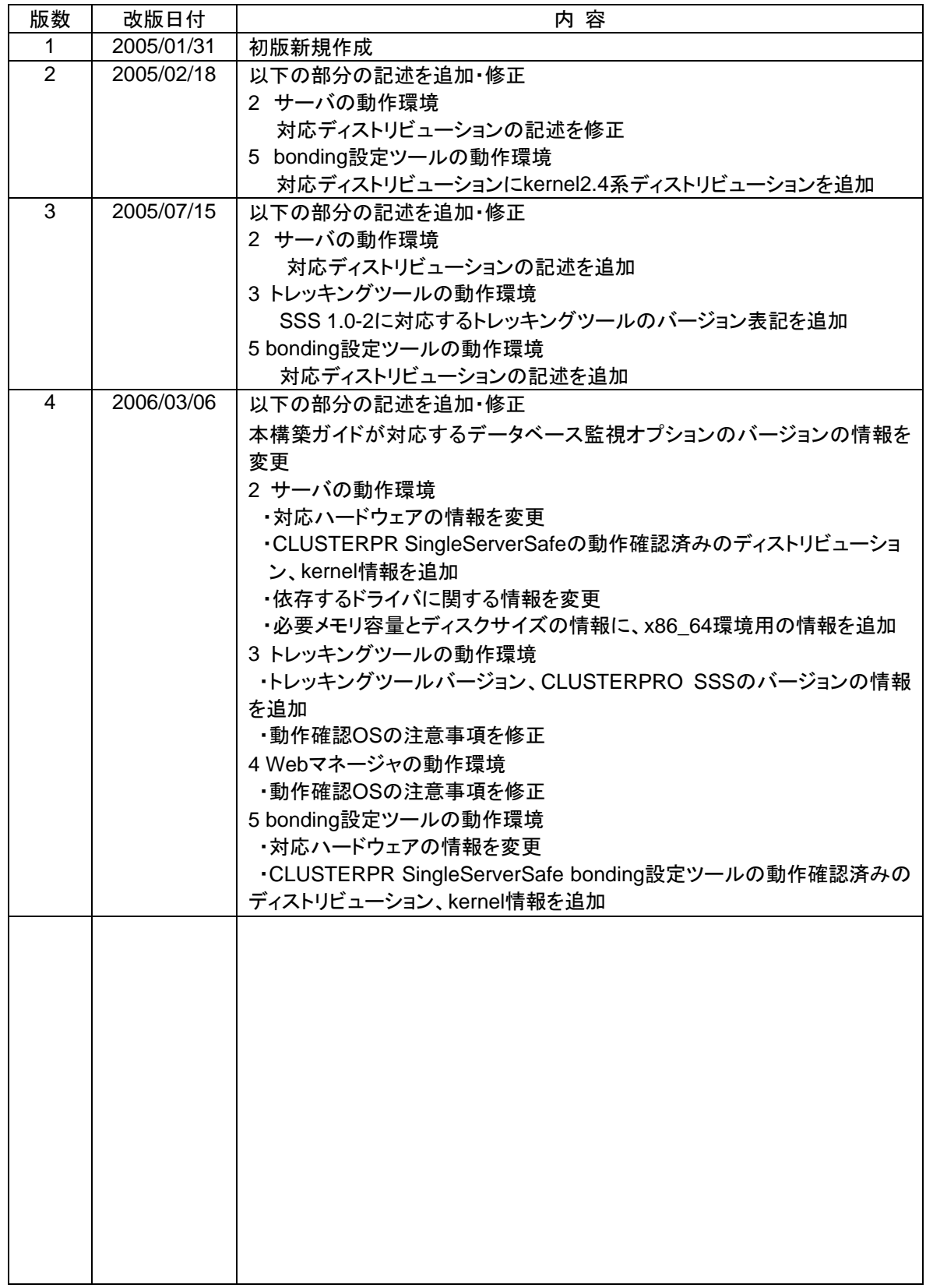

本構築ガイドは、「CLUSTERPRO SingleServerSafe for Linux R1.0-3」に対応しています。

CLUSTERPRO®は日本電気株式会社の登録商標です。

SingleServerSafe®はNECシステムテクノロジー株式会社の登録商標です。

Linuxは、Linus Torvalds氏の米国およびその他の国における、登録商標または商標です。

RPMの名称は、Red Hat, Inc.の商標です。

Intel、Pentium、Xeonは、Intel Corporationの登録商標または商標です。

Microsoft、Windowsは、米国Microsoft Corporationの米国およびその他の国における登録商標です。

Novellは米国Novell, Inc.の登録商標です。

SUSEは米国Novell, Inc.の事業部であるSUSE LINUX AG.の登録商標です。

Turbolinuxおよびターボリナックスは、ターボリナックス株式会社の登録商標です。

MIRACLE LINUXの名称およびロゴは、ミラクル・リナックス株式会社が使用権許諾を受けている登録商標 です。

> 最新の動作確認情報、システム構築ガイド、アップデート、トレッキングツールなどは 以下のURLに掲載されています。 システム構築前に最新版をお取り寄せください。

NECインターネット内でのご利用 http://soreike.wsd.mt.nec.co.jp/ [クラスタシステム]→[技術情報]→[CLUSTERPROインフォメーション]

NECインターネット外でのご利用 http://www.ace.comp.nec.co.jp/CLUSTERPRO/ [ダウンロード]→[Linuxに関するもの]→ [CLUSTERPRO SingleServerSafe Ver1.0 ドキュメント類]

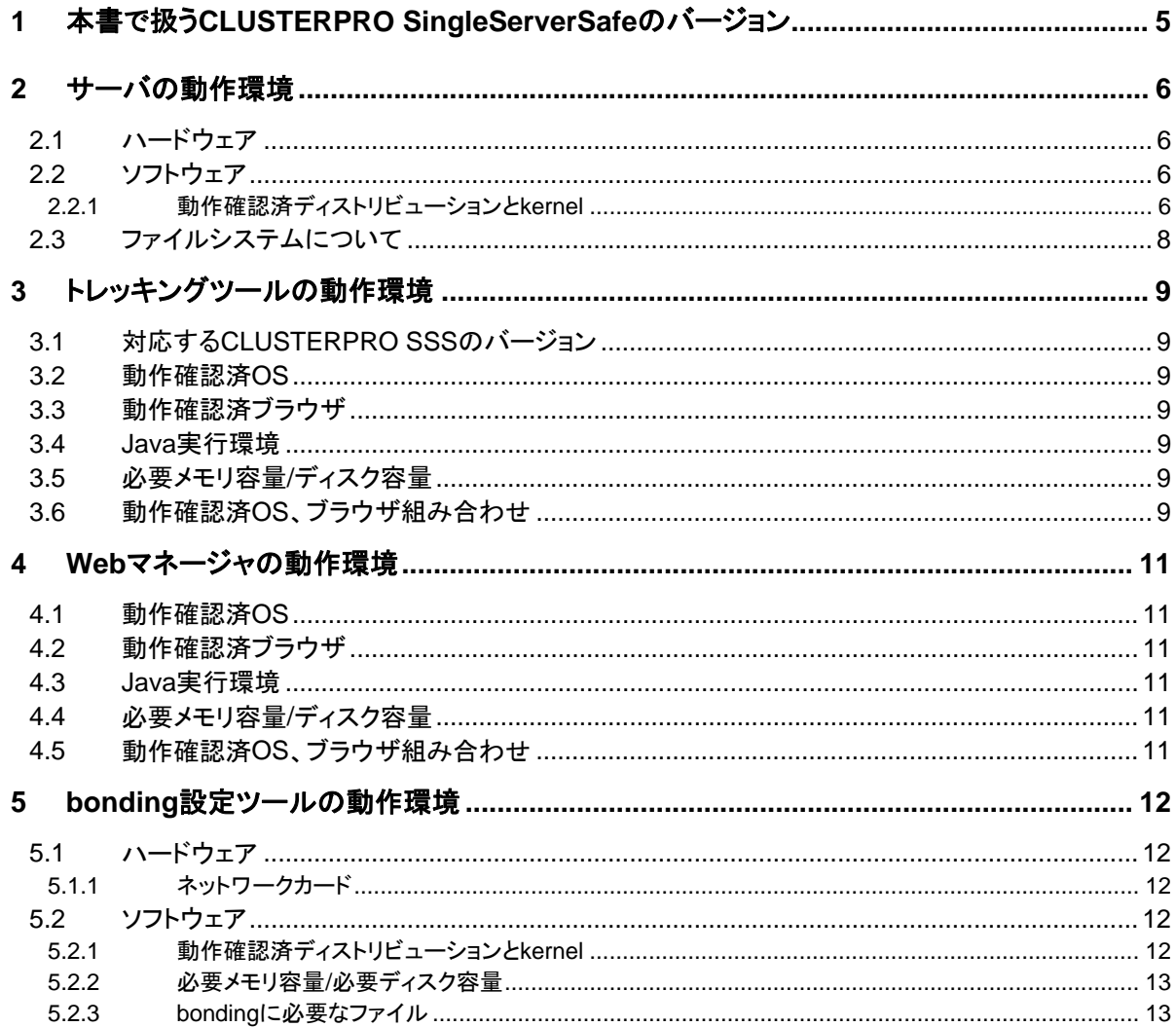

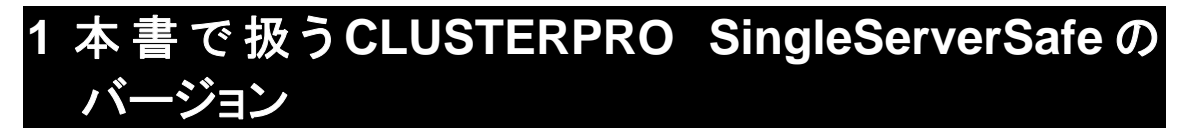

本書では、CLUSTERPRO SingleServerSafe for Linux Ver1.0(以降 CLUSTERPRO SingleServerSafe もしくは CLUSTERPRO SSSと表記する場合があります)を前提に説明し てあります。

# **2** サーバの動作環境

# **2.1** ハードウェア

CLUSTERPRO SingleServerSafeは、IA-32およびx86\_64アーキテクチャのサーバで動 作します。

### **2.2** ソフトウェア

### **2.2.1** 動作確認済ディストリビューションと**kernel**

独自のkernelモジュールを持たないため、基本的にはkernelバージョンに依存しません。動 作確認済みのkernelバージョンの情報を提示致します。

下記以外のバージョンでは正常に動作しない可能性があります。

また、下記以外のディストリビューションやkernelで動作しないことを示すものではありませ  $\mathcal{L}_{\alpha}$ 

CLUSTERPRO のHPから試用版をダウンロードできますので、導入前に試用版で確認す ることをお勧めします。

最新情報はCLUSTERPROのホームページで公開します。

 $-ia32-$ 

l

| ディストリビューション                                              | kernelバージョン <sup>1</sup>                                     | kernelのバイナリRPM名                                                                                                | <b>CLUSTERPRO</b><br><b>SSS Version</b> |
|----------------------------------------------------------|--------------------------------------------------------------|----------------------------------------------------------------------------------------------------|-----------------------------------------|
| Turbolinux 8 Server                                      | 2.4.18-22                                                    | kernel-smp-2.4.18-22.i586.rpm                                                                                  | $1.0 - 1 -$                             |
| Turbolinux Enterprise Server 8<br>powered by UnitedLinux | 2.4.21-241                                                   | k_smp-2.4.21-241.i586.rpm                                                                                      | $1.0 - 1 -$                             |
| Turbolinux 10 Server                                     | $2.6.8 - 1$<br>2.6.8-1smp                                    | k_2.6.8-1.i586.rpm<br>k_smp-2.6.8-1.i586.rpm                                                                   | $1.0 - 1 -$                             |
|                                                          | $2.6.8 - 5$<br>2.6.8-5smp<br>2.6.8-5smp64G                   | k 2.6.8-5.i586.rpm<br>k_smp-2.6.8-5.i586.rpm<br>k_smp64G-2.6.8-5.i586.rpm                                      | $1.0 - 3 \sim$                          |
| Red Hat Enterprise Linux<br><b>AS/ES 2.1</b>             | 2.4.9-e.49smp                                                | kernel-smp-2.4.9-e.49.i686.rpm                                                                                 | $1.0 - 1 -$                             |
| Red Hat Enterprise Linux ES<br>2.1                       | 2.4.9-e.57smp                                                | kernel-smp-2.4.9-e.57.i686.rpm                                                                                 | $1.0 - 1 -$                             |
| Red Hat Enterprise Linux                                 | 2.4.21-20.EL                                                 | kernel-smp-2.4.21-20.EL.i686.rpm                                                                               | $1.0 - 1 -$                             |
| AS/ES 3                                                  | 2.4.21-32EL<br>2.4.21-32ELsmp<br>2.4.21-32ELhugemem          | kernel-2.4.21-32.EL.i686.rpm<br>kernel-smp-2.4.21-32.EL.i686.rpm<br>kernel-hugemem-2.4.21-32.EL.i686.rpm       | $1.0 - 3 \sim$                          |
| <b>MIRACLE LINUX V3.0</b>                                | 2.4.21-9.34AX                                                | kernel-smp-2.4.21-9.34AX.i686.rpm                                                                              | $1.0 - 1 -$                             |
|                                                          | 2.4.21-20.29AX<br>2.4.21-20.29AXsmp<br>2.4.21-20.29AXhugemem | kernel-2.4.21-20.29AX.i686.rpm<br>kernel-smp-2.4.21-20.29AX.i686.rpm<br>kernel-hugemem-2.4.21-20.29AX.i686.rpm | $1.0 - 3 \sim$                          |
| MIRACLE LINUX V4.0                                       | 2.6.9-11.19<br>2.6.9-11.19smp<br>2.6.9-11.19hugemem          | kernel-2.6.9-11.19AX.i686.rpm<br>kernel-smp-2.6.9-11.19AX.i686.rpm<br>kernel-hugemem-2.6.9-11.19AX.i686.rpm    | $1.0 - 3 \sim$                          |
| Novell SUSE LINUX<br><b>Enterprise Server 9</b>          | 2.6.5-7.97-default<br>2.6.5-7.97-smp                         | kernel-deflt-2.6.5-7.97.i586.rpm<br>kernel-smp-2.6.5-7.97.i586.rpm                                             | $1.0 - 1 -$                             |

<sup>&</sup>lt;sup>1</sup>各kernelをインストールした状態の標準構成(kernelのバイナリRPM名欄のkernelバイナリ)での動作確認 を行っております。お客様がご自身でbuildしたkernelでは動作しない場合があります。

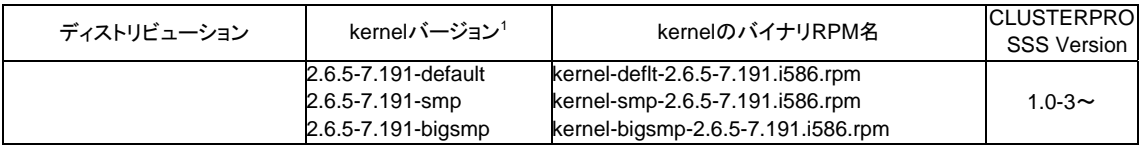

### $-x86_64-$

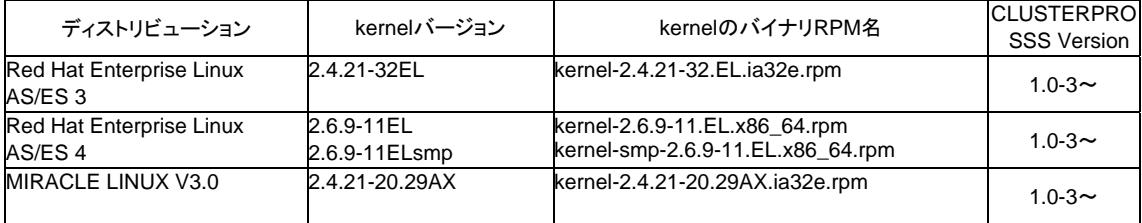

#### **2.2.1.1** 依存するライブラリ

- libxml2
- \* OSインストール時に、libxml2をインストールしてください。

#### **2.2.1.2** 依存するドライバ

- softdog
- \* 監視方法がsoftdogの場合、このドライバが必要です。
- \* ローダブルモジュール構成にしてください。スタティックドライバでは動作しません。

#### **2.2.1.3** 必要メモリ容量とディスクサイズ

- (1) 必要メモリ容量
	- 40MB(IA32環境)
	- 50MB(X86\_64環境)
- (2) ディスクサイズ

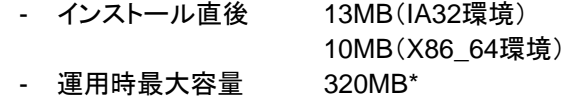

\* clplogccコマンドでCLUSTERPRO SingleServerSafeサーバのログを収集するときには、 clplogccコマンドを実行するサーバで最大 320MB の空き容量が必要となります。

## **2.3** ファイルシステムについて

システムの対障害性の向上のために、ジャーナル機能を持つファイルシステムを使用すること を推奨します。

現在動作確認を完了しているファイルシステムは下記の通りです。

- ext2
- ext3

# **3** トレッキングツールの動作環境

# **3.1** 対応する**CLUSTERPRO SSS**のバージョン

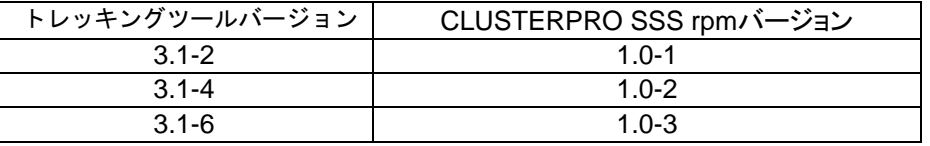

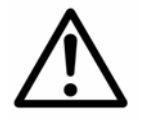

トレッキングツールバージョンとCLUSTERPRO SSS rpmバージョンは上 記の対応表の組み合わせで使用してください。 それ以外の組み合わせで使用すると正常に動作しない可能性がありま す。

# **3.2** 動作確認済**OS**

Linux(64bit Linuxでは動作しません) Microsoft Windows<sup>®</sup> XP Microsoft Windows® 2000

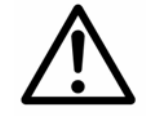

64bit Linuxまたはx86\_64上では「トレッキングツール」は動作しません。

構築、運用時には32bit LinuxマシンまたはWindowsマシンを用意してくだ さい。

### **3.3** 動作確認済ブラウザ

\* Java 2 対応ブラウザ Mozilla 1.1以降 Netscape**®** 7.1以降 Microsoft**®** Internet Explorer 6.0 SP1以降

### **3.4 Java**実行環境

\* トレッキングツールを使用する場合には、Java実行環境が必要です。 Sun Microsystems Java(TM) 2 Runtime Environment, Standard Edition Version 1.4.1 02 以降

# **3.5** 必要メモリ容量**/**ディスク容量

必要メモリ容量 32MB以上 必要ディスク容量 2MB

# **3.6** 動作確認済**OS**、ブラウザ組み合わせ

CLUSTERPRO システム構築ガイド「動作環境編」を参照してください。

# **4 Web**マネージャの動作環境

# **4.1** 動作確認済**OS**

Linux(64bit Linuxでは動作しません) Microsoft Windows® XP Microsoft Windows<sub>®</sub> 2000

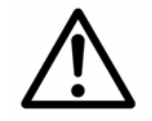

64bit Linuxまたはx86\_64上では「Webマネージャ」は動作しません。

構築、運用時には32bit LinuxマシンまたはWindowsマシンを用意してくだ さい。

### **4.2** 動作確認済ブラウザ

Java 2 対応ブラウザ Mozilla 1.1以降 Netscape**®** 7.1以降 Microsoft**®** Internet Explorer 6.0 SP1以降

### **4.3 Java**実行環境

\* Webマネージャを使用するには、Java実行環境が必要です。 Sun Microsystems Java(TM) 2 Runtime Environment, Standard Edition Version 1.4.1 02 以降

# **4.4** 必要メモリ容量**/**ディスク容量

必要メモリ容量 40MB以上 必要ディスク容量 300KB (Java実行環境を除く)

# **4.5** 動作確認済**OS**、ブラウザ組み合わせ

CLUSTERPRO システム構築ガイド「動作環境編」を参照してください。

# **5 bonding**設定ツールの動作環境

# **5.1** ハードウェア

IA-32およびx86\_64アーキテクチャのサーバで動作します。

#### **5.1.1** ネットワークカード

 bondingを使用するためには、サーバにネットワークカードが2枚以上装着されており、 bondingに使用するネットワークカードが正常な状態であること。

### **5.2** ソフトウェア

#### **5.2.1** 動作確認済ディストリビューションと**kernel**

独自のkernelモジュールを持たないため、基本的にはkernelバージョンに依存しません。 動作確認済みのkernelバージョンの情報を以下に提示いたします。 ディストリビューションやバージョンによりbondingの仕様が異なるため、下記以外のバー

ジョンでは正常に動作しない可能性があります。

最新情報はCLUSTERPROのホームページで公開します。

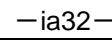

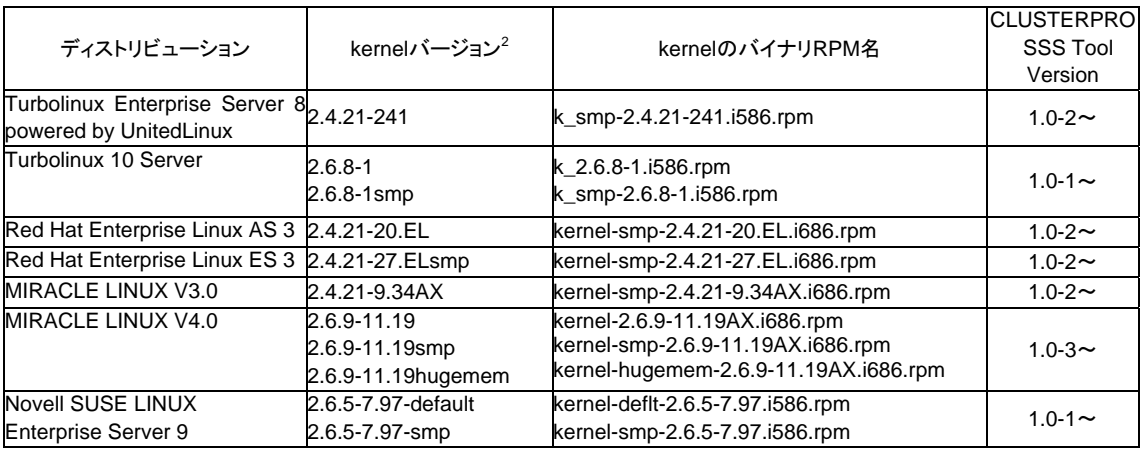

#### $-x86664-$

l

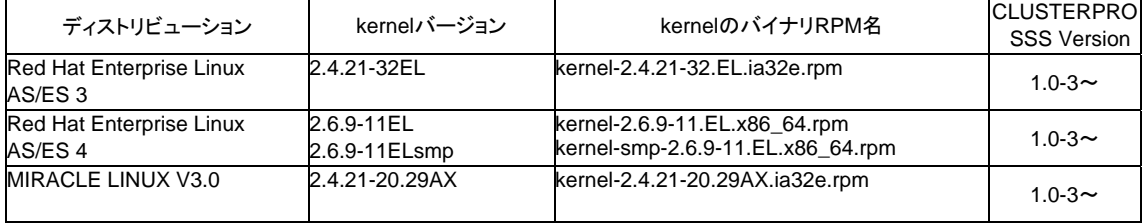

 $^{\rm 2}$ 各kernelをインストールした状態の標準構成(kernelのバイナリRPM名欄のkernelバイナリ)での動作確認 を行っております。お客様がご自身でbuildしたkernelでは動作しない場合があります。

### **5.2.2** 必要メモリ容量**/**必要ディスク容量

必要メモリ容量 0.5MB 必要ディスク容量 0.1MB

# **5.2.3 bonding**に必要なファイル

- bondingドライバ
- /sbin/ifenslave

その他のbondingに必要なファイルについては、各ディストリビューションのマニュアルなど で確認してください。